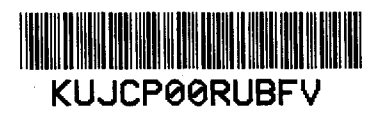

**Dodatek Č**.1 *^ l/c ^ / o v /ío H*

ke **Smlouvě o dílo a licenční smlouvě ze dne 26.11. 2010**

(dále jen "Dodatek")

uzavřený mezi smluvními stranami:

# Software602 a.s.<br>IČ:

IČ : 630 78 236 DIČ: CZ63078236 sídlem Praha 4, Hornokrčská 15, PSČ: 140 21<br>zastoupené Ing. Janem Petrem, místopředsedou př Ing. Janem Petrem, místopředsedou představenstva, a Ing. Pavlem Nemravou, členem představenstva zapsaná v obchodním rejstříku vedeném Městským soudem v Praze, oddíl B, vložka 3044 (dále jen **"Zhotovitel")**

a

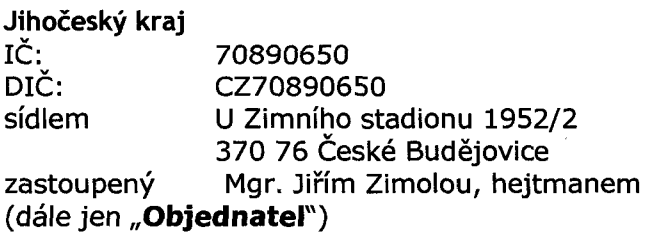

Smluvní strany prohlašují, že dne 26. 11. 2010 uzavřely Smlouvu o dílo a licenční smlouvu (dále jen "Smlouva").

Účelem tohoto dodatku je rozšíření analýzy a funkcionalit formuláře "Cestovní příkaz" dle rozšířené analýzy (Příloha č. 1 tohoto Dodatku).

### **Článek 1**

#### **Úvodní ustanovení**

1. Tento Dodatek se uzavírá na základě článku 11. bodu 6. Smlouvy.

2. Není-li v tomto Dodatku stanoveno jinak, řídí se smluvní vztah mezi smluvními stranami ustanoveními Smlouvy.

### **Článek 2**

#### **Předmět Dodatku**

Smluvní strany se dohodly, že se Smlouva mění takto:

1. Dodatkem se ruší dosavadní bod 2.1 v článku 2 Smlouvy a nahrazuje se novým bodem 2.1, který zní takto:

"2.1 Cena za Dílo, která je nejvýše přípustná, byla dohodou smluvních stran stanovena takto (dále jen "**Cena"**):

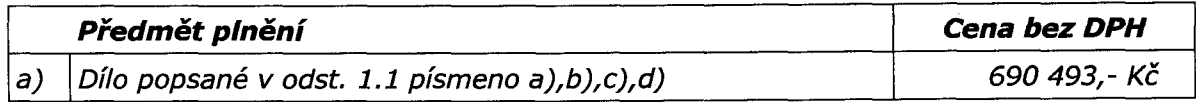

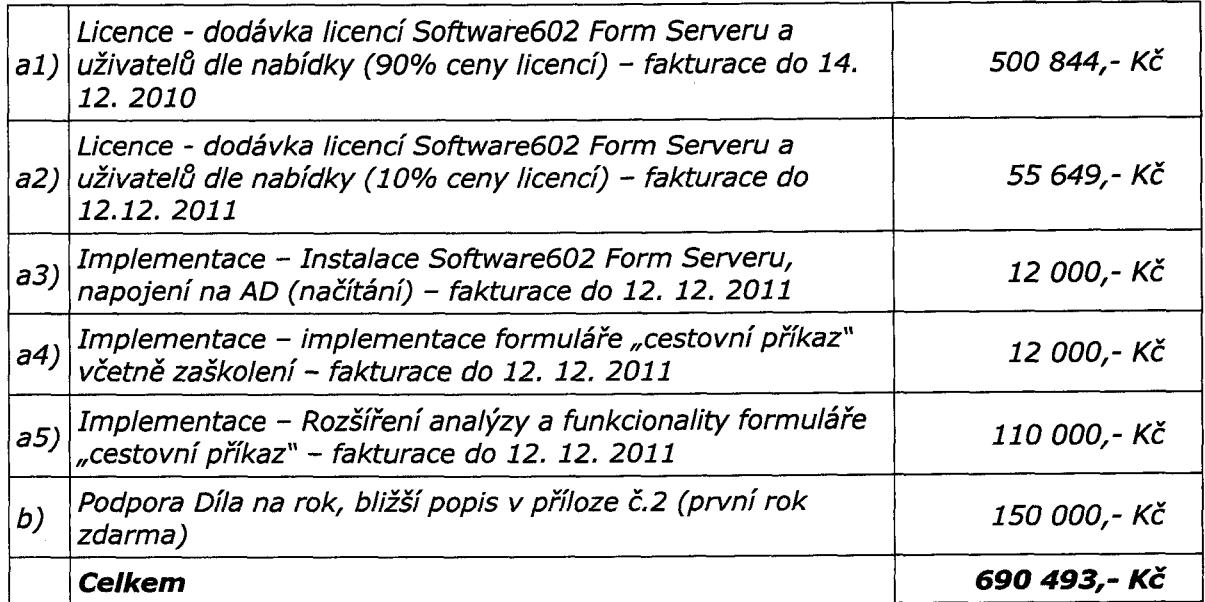

Zhotovitel se zavazuje, že Cena pokryje veškeré výdaje spojené s plněním předmětu Smlouvy a povinnostmi Zhotovitele v souvislosti s plněním předmětu plnění této Smlouvy.".

2. Dodatkem se ruší dosavadní bod 3.3 v článku 3 Smlouvy a nahrazuje se novým bodem 3.3, který zní takto:

*"3.3 V případě dodržení vzájemně odsouhlaseného harmonogramu (viz příloha č. 1 Smlouvy) se Zhotovitel zavazuje dodat Dílo nejpozději do 12. 12. 2011.".*

3. Dodatkem se ruší dosavadní bod 3. Přílohy č. 1 Smlouvy a nahrazuje se novým bodem 3. Přílohy č. 1 Smlouvy, který zní takto:

#### *"3. HARMONOGRAM*

*3.1 Předání licencí programu Software602 Form server s příslušným počtem uživatelů (dle bodu 2.1 a1). do 3 dnů po podepsání smlouvy.*

*3.2 Započetí instalačních a implementačních prací, předložení Analýzy do 10 pracovních dnů po podpisu smlouvy.*

- *3.3 Schválení Analýzy do 14 pracovních dnů ode dne předložen! Analýzy.*
- *3.4 Instalace Aplikace do 30 pracovních dnů ode dne schválení Analýzy.*
- *3.5 Nastavení Aplikace a tvorba formuláře do 30 pracovních dnů ode dne schválení Analýzy.*
- *3.6 Zahájen! školení administrátorů do 2 měsíců po schválení Analýzy.*
- *3.7 Schválení rozšířené analýzy do 30 pracovních dnů ode dne předložení analýzy*
- *3.8 Nastavení Aplikace dle rozšířené analýzy.*
- *3.9 Ostrý provoz nejpozději 12. 12. 2011*
- *3.10 Napojení díla na identitní systém proběhne v roce 2012. ".*
- 4. Smluvní strany se dohodly, že Objednateli může vzniknout vůči Zhotoviteli nárok na úhradu smluvní pokuty dle čl. 3. bodu 3.5 Smlouvy nejdříve prodlením s termínem 12. 12. 2011 ve smyslu odst. 2. shora.

### **Článek 3**

#### **Závěrečné ustanovení**

- 1. Ostatní ustanovení Smlouvy zůstávají v platnosti beze změn.
- 2. Smluvní strany výslovně souhlasí s uveřejněním dodatku č. 2 v evidenci smluv Jihočeského kraje, která je veřejně přístupná a která obsahuje údaje o smluvních stranách, předmětu smlouvy, číselné označení této smlouvy, text smlouvy a datum jejího podpisu.
- 3. Smluvní strany prohlašují, že skutečnosti uvedené v této smlouvě nepovažují za obchodní tajemství ve smyslu § 17 obchodního zákoníku a udělují svolení k jejich užití a zveřejnění bez stanovení jakýchkoli dalších podmínek.
- 4. Tento Dodatek je vyhotoven ve čtyřech stejnopisech, po dvou pro každou smluvní stranu.
- 5. Tento Dodatek nabývá platnosti a účinnosti dnem podpisu oprávněnými zástupci obou smluvních stran.

Za Zhotovitele: Za Objednatele:

V Praze, dne 21.11.2011

Ing. Jan Petr místopředseda představenstva Software602 a.s.

Ing. Pavel Nemrava čleń představenstva Software602 a.s.

Sontwaret akcícvá společnost **140 00 Praha 4, Hcmokrčská 15 DIČ: CZ63078236**

**AVO**  $KRA^J$ Mgr. Jiří Zimola **Tiejtman** 

V Českých Budějovicích, dne 24.11.2011

# **ANALÝZA**

Formulářové řešení pro pracovní cesty

Autor: Software602 a.s, Ondřej Jeník Projekt/Aplikace: Pracovní cesty Poslední aktualizace: Jméno souboru: Počet stran: 25.11.2011 Analyza\_CP\_final-2011-11 -23.docx 19

Software602 a .s., Hornokrčská 15, 140 00 Praha 4, [www.602.cz](http://www.602.cz) Tel: 222 011 602, Fax: 222 011 218, E-mail: [info@602.cz](mailto:info@602.cz) IČ: 63078236, DIC: CZ63078236, OR: MS v Praze, oddíl B, vložka 3044

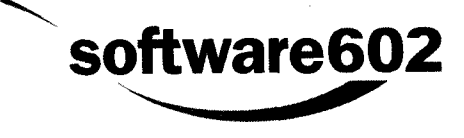

Analýza

software602

### Obsah

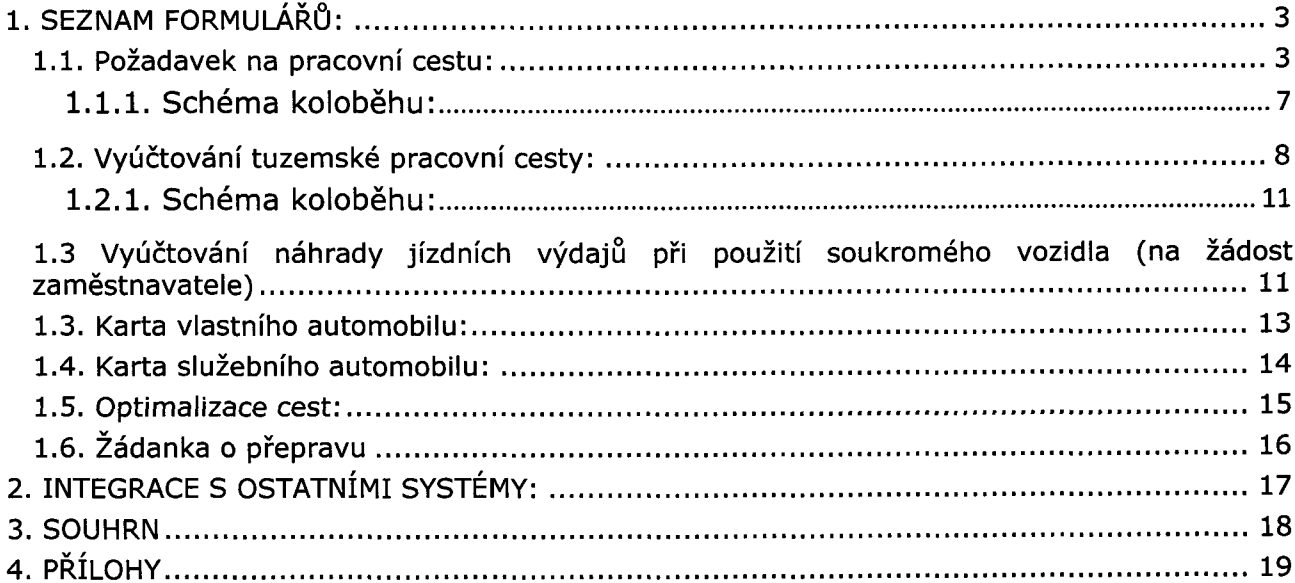

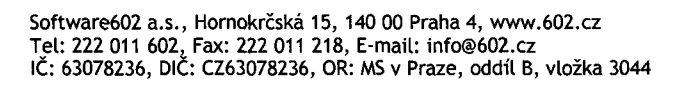

**Analýza**

# **1. Seznam formulářů:**

- 1. Požadavek na pracovní cestu
- 2. Vyúčtování tuzemské pracovní cesty
- 3. Vyúčtování náhrady jízdních výdajů při použití soukromého vozidla (na žádost zaměstnavatele)
- 4. Karta služebního automobilu
- 5. Karta vlastního automobilu
- 6. Optimalizace cest
- 7. Žádanka o přepravu

# **1.1. Požadavek na pracovní cestu:**

1. Krok-vyplňuje žadatel (Sekce obsahuje údaje o žadateli)

- jméno, příjmení, adresa bydliště (ulice, čp, obec), telefon (linka), odbor a ORJ- povinné položky  $\overline{a}$
- 
- ORJ číselník, který se skládá ze 2 částí: (defaultní hodnota je kód odboru dle zaměstnance +51-úřad)

Kód odboru - rozbalovací menu viz tabulka "odbor"

Kód oblasti - rozbalovací menu - viz tabulka "oblasti"

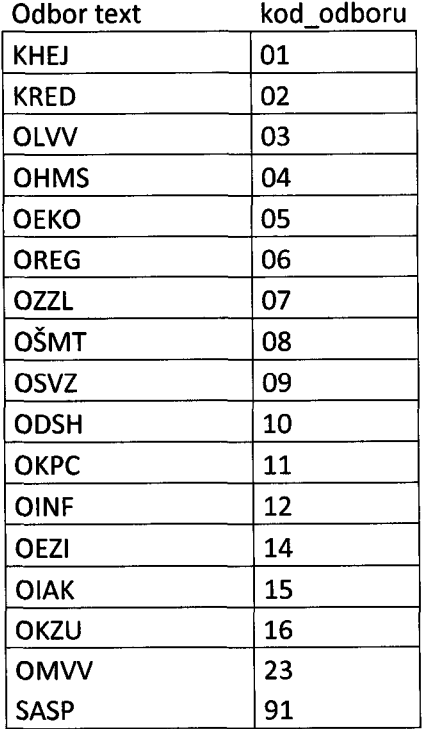

Software602 a .s., Hornokrčská 15, 140 00 Praha 4, [www.602.cz](http://www.602.cz) Tel: 222 011 602, Fax: 222 011 218, E-mail: [info@602.cz](mailto:info@602.cz) IČ: 63078236, DIC: CZ63078236, OR: MS v Praze, oddíl B, vložka 3044

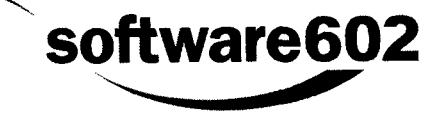

化氯化物

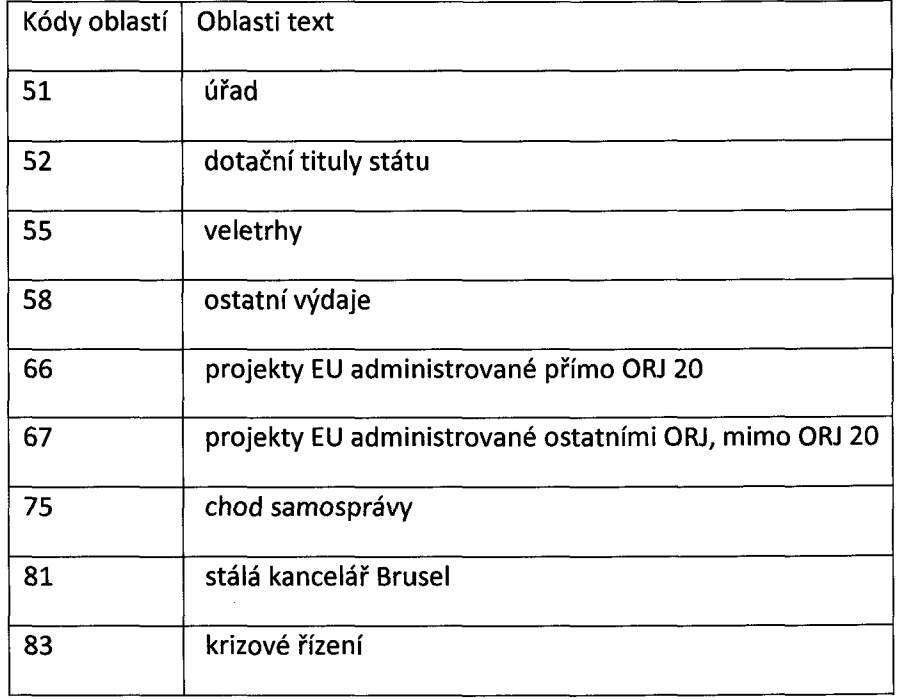

- Dopravní prostředek seznam dopravních prostředků (bude možné vybrat více dopravních prostředků najednou. V případě AUS s parkováním mimo areál KÚ a zároveň s označením jsem řidič nebo AUV půjde formulář je schválení řediteli KÚ/hejtmanovi
	- o AUSř Auto s řidičem přiděluje vedoucí autodopravy ve formuláři Optimalizace cest. Řidič nemusí vyplňovat žádost, vznikne mu záznam v databázi automaticky (nevznikne mu formulář), bude vyplňovat pouze vyúčtování.
	- o AUS Auto služební dle zadaného data cesty bude načten seznam automobilů, které jsou volné a nejsou naplánovány. V případě AUS je žadatel řidičem.
		- Pro AUS bude checkbox "parkování mimo areál KÚ" v takovém případě se jedná o vícedenní služební cestu (v rámci schvalování půjde ještě na ředitele KÚ/hejtmana)
		- Pro AUS bude checkbox "Jsem řidič" automaticky označen
	- o AUSp Auto k přisednutí dle zadaného data budou načteny již naplánované cesty, kde není počet míst ještě zcela zaplněn. V případě výběru dostane vedoucí autodopravy upozornění e-mailem, následně doplní žadatele do naplánovaného automobilu ve formuláři Optimalizace cest

**software602**

Software602 a .s., Hornokrčská 15, 140 00 Praha 4, [www.602.cz](http://www.602.cz) Tel: 222 011 602, Fax: 222 011 218, E-mail: [info@602.cz](mailto:info@602.cz) IČ: 63078236, DIČ: CZ63078236, OR: MS v Praze, oddíl B, vložka 3044

- Pro AUSp bude k dispozici volba checkbox "Jsem řidič". Při zaškrtnutí půjde formulář ke schválení řediteli KÚ/hejtmanovi pouze v případě, že bude zároveň zatržen checkbox parkování mimo areál KÚ
- A Autobus
- o O Ostatní
- o V-vlak
- o P pěšky
- o AUV-SZ Auto vlastní se souhlasem zaměstnavatele (zobrazuje se pouze v případě, že existuje vozidlo přiřazené k zaměstnanci a má platné doklady – doplnění data, do kdy jsou doklady platné, zajištuje OUV)
- o AUV-ZZ Auto vlastní na žádost zaměstnavatele (zobrazuje se pouze v případě, že existuje vozidlo přiřazené k zaměstnanci a má platné doklady-doplnění data, do kdy jsou doklady platné, zajištuje OUV)
	- AUV v rámci schvalování půjde ještě na ředitele KÚ/hejtmana
- Začátek a konec cesty povinné položky datum a čas odjezdu, datum příjezdu, čas příjezdu, časy jednání od,do (u času příjezdu a času jednání povinný jen v případě výběru AUS jinak není povinné).
	- o Přerušení
		- položky začátek, konec, datum, čas, místo
		- může být více přerušení v jedné cestě v rámci jednoho dne i více dní, více přerušení v rámci více služebních cest.
- Místo jednání povinné položky ulice nebo název instituce, kraj (bude předvyplněn), obec (filtrována dle kraje), začátek pracovní cesty - číselník [KÚ 1 (U Zimního Stadionu), KÚ 2 (Božena Němcová), Autobusové nádraží ČB, Vlakové nádraží ČB, ostatní-v případě ostatní doplnění obce (číselník), ulice, čp], konec pracovní cesty - možnosti stejné jako u začátku pracovní cesty. V případě, že je vyplněn jiný kraj než jihočeský, bude schvalovat žádosti vedoucí odboru
- Účel pracovní cesty (omezení pokud je zadán text: "pracovní cesta, služební cesta, služebně, pracovně, pracovní schůzka, pracovní jednání", v tomto případě zobrazit hlášení "Zadejte konkrétní účel pracovní cesty")
- Spolucestující číselník zaměstnanců, v případě zaměstnance profesionálního řidiče mu bude založena žádost automaticky (až po schválení a naplánování vozidla vedoucím autodopravy)a bude vyplňovat pouze vyúčtování
- ORG a UZ ORG (13 znaků) bude textové pole, UZ (8 znaků) textové pole
- Povolená záloha v Kč omezení jakmile bude vyplněn ORG a povolená záloha přesáhne 5 000,-Kč - hláška "Tato částka poskytovaná v hotovosti může být v rozporu s metodikou daného projektu EU či zahraničí"

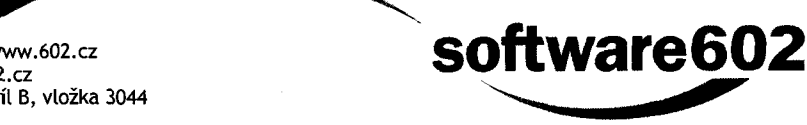

Software602 a .s., Homokrčská 15, 140 00 Praha 4, [www.602.cz](http://www.602.cz) Tel: 222 011 602^ Fax: 222 011 218, E-mail: [info@602.cz](mailto:info@602.cz) IČ: 63078236, DIC: CZ63078236, OR: MS v Praze, oddíl B, vložka 3044

# **Analýza**

**Žádost o cestu číslo: form:** 2009**CHlť**

**N:**09041**í**

**software602**

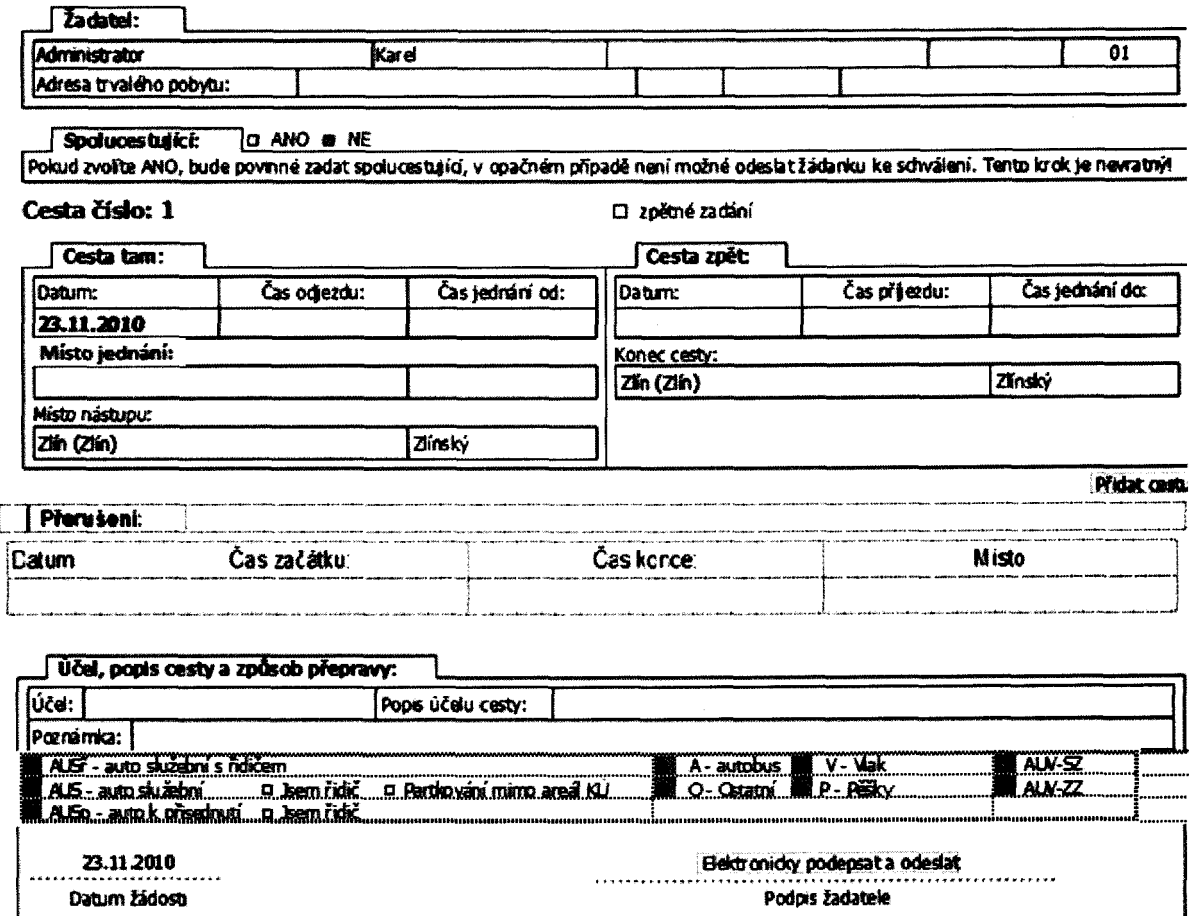

#### 2. Krok – schválení vedoucího

Možnost výběru akce (schválit/zamítnout/vrátit)

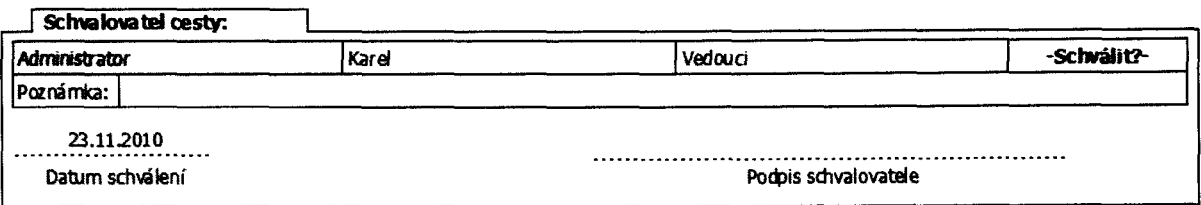

3. Krok - schválení vozidla AUV *21* a AUV SS (pokud je tato možnost vybrána v 1. Kroku) ředitelem KÚ/hejtmanem (podmíněný)

Možnost výběru akce (schválit/zamítnout/vrátit)

- tento krok je aktivní v případě, že žadatel zvolí jako dopravní prostředek AUV ZZ, AUV SS nebo zvolil "Parkování mimo areál KÚ (jedná se tedy o vícedenní SC)"

Software602 a .s., Hornokrčská 15, 140 00 Praha 4, [www.602.cz](http://www.602.cz) Tel: 222 011 602, Fax: 222 011 218, E-mail: [info@602.cz](mailto:info@602.cz) IČ: 63078236, DIČ: CZ63078236, OR: MS v Praze, oddíl B, vložka 3044

- schválení ředitele KÚ nebo hejtmana bude vyřešeno nastavením pravidel ve Form Serveru (hejtman schvaluje řediteli KÚ, ostatní ředitel KÚ)

- 4. Krok pokladna (podmíněný)
	- tento krok je aktivní v případě vyplnění zálohy žadatelem v prvním kroku
	- Vyplacená záloha vyplňuje pokladna v případě, že je záloha žádána.
	- Pole k vyplnění Částka, datum

e de l'archiver de la composició de la composició de la composició de la composició de la composició<br>En la composició de la composició de la composició de la composició de la composició de la composició de la co

### 1.1.1. Schéma koloběhu:

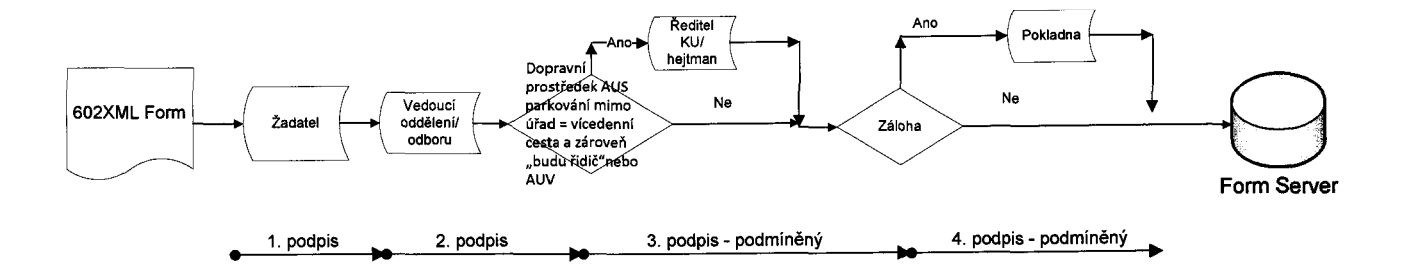

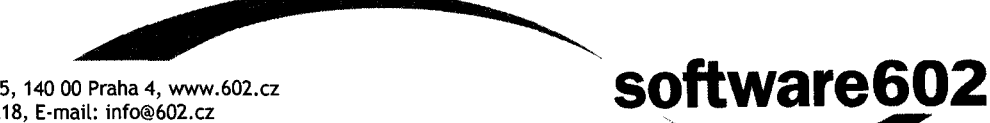

**software602**

# **1.2. Vyúčtování tuzemské pracovní cesty:**

### Popis:

- 1. Krok vyplňuje žadatel
	- Údaje o žadateli automaticky vyplnění FS Načtení schválených žádanek k vyúčtování (při načtení cesty bude proveden dotaz do docházkového systému, v případě, že má zaměstnanec vyplněn příchod a odchod budou mu tyto údaje načteny. Tyto údaje nebude možné měnit. Technicky bude proveden dotaz do Oracle databáze - popis viz. příloha s602\_dochazka.txt)
	- Do vyúčtování je bude možné načíst více žádostí, bude omezeno na maximálně 10 dní (dle zákoníku práce)
	- Doplňující požadavek OUV po uplynutí 10 dnů od uskutečnění pracovní cesty a nezahájení vyúčtování, odeslat zaměstnanci mailem upozornění - "Nutno provést vyúčtování pracovní cesty", a tuto hlášku opakovat denně, dokud k vyúčtování nedojde. Toto upozornění bude chodit každý den dokud nebude vyúčtování provedeno, (doprogramovaná vlastnost, nikoli standardní mailování v rámci FS).

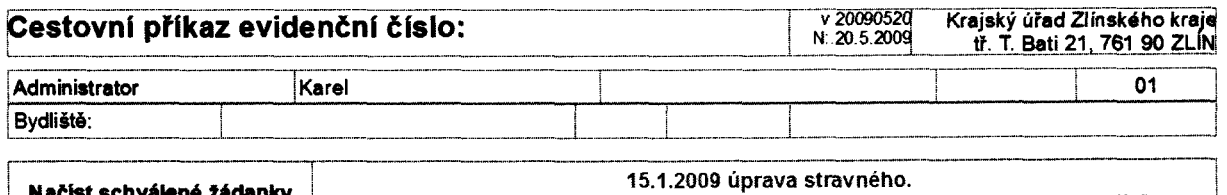

**Načíst schválené žádanky 15.1.2009 úprava stravného. Kliknutím vyhledáte schválené žádosti o cestu (i v případě, že jste spolucestující)**

Výběr cesty pro vyúčtování (rozbalovací seznam obsahující schválené nevyúčtované pracovní cesty)

**jZvolit cestu pro vyúčtování: Vyberte žádanku, kterou chcete vy účtovat!**

Po výběru cesty se otevře další sekce

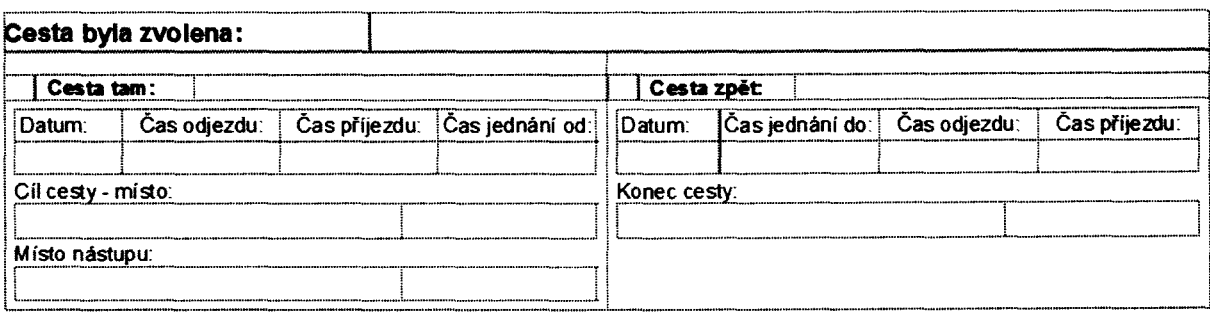

Výběr akce:

**Zahájit vyúčtování**

**Neuskutečněná pracovní cesta**

Software602 a .s., Hornokrčská 15, 140 00 Praha 4, [www.602.cz](http://www.602.cz) Tel: 222 011 602, Fax: 222 011 218, E-mail: [info@602.cz](mailto:info@602.cz) IČ: 63078236, DlC: CZ63078236, OR: MS v Praze, oddíl B, vložka 3044

i katika manakatika katika ma

#### o Neuskutečněná pracovní cesta

#### ■ Podpis zaměstnance

![](_page_11_Picture_246.jpeg)

Datum: 23.11.2010 **Datum:** 23.11.2010

podpis zaměstnance

#### ■ Podpis odpovědné osoby za správnost docházky

![](_page_11_Picture_247.jpeg)

#### o Zahájit vyúčtování

![](_page_11_Picture_248.jpeg)

phidat cestu

**software602**

![](_page_11_Picture_249.jpeg)

#### Zpráva o výsledku pracovní cesty **a** komentář | O zpráva

**Cesta v fámo projektu - ORG**

#### **Prohlašují. že Jsem viectiay údaje uvedl úplně a správné.**

**ve Zlíně dne: 23112010 Elektronicky p odepsal, odeslat;** . . . . . . . . . . . . . . . . . . . **podpis Administrátor Karel (vědoucí)**

Informace k cestě (datum, cíl cesty, dopravní prostředek - v případě více zvolených prostředků  $\blacksquare$ v žádosti bude k dispozici výběr z číselníku, jízdné, nocležné, stravné, přerušení, ORJ)

Software602 a .s., Hornokrčská 15, 140 00 Praha 4, [www.602.cz](http://www.602.cz) Tel: 222 011 602, Fax: 222 011 218, E-mail: [info@602.cz](mailto:info@602.cz) IČ: 63078236, DIČ: CZ63078236, OR: MS v Praze, oddíl B, vložka 3044

![](_page_11_Picture_20.jpeg)

**Analýza**

. 이 사이트 시간 사이트 사이트 사이트 시간이 있습니다.<br>1999년 - 대한민국의 대학교 대학교 대학교 대학교 대학교 대학교 대학교 대학교<br>1999년 - 대학교 대학교 대학교 대학교 대학교 대학교 대학교 대학교 대학교

strana 10

# **Analýza**

- 
- Sazby stravného vychází z přílohy č.4 Směrnice o cestovních náhradáchPřerušení bude možné editovat
- Doplnění výdajů
- V případě použití AUV ZZ bude možné vyplnit formulář Vyúčtování náhrady jízdních výdajů při použití soukromého vozidla (na žádost zaměstnavatele)
- Přílohy (po výběru "zpráva" v části Zpráva o výsledku pracovní cesty) zpráva nebo přílohy budou povinné (ne pro řidiče profesionály)
- 2. Krok- vedoucí
	- Schválení vedoucího (výběr akce schvaluji/vracím/zamítám)

![](_page_12_Picture_164.jpeg)

### 3. Krok - žadatel

o Při odeslání bude formulář vytištěn (tím se posune ve workflow a současně uzamkne pro editaci žadatelem), datum čas odeslání/tisku bude vypočteno automaticky ze systému.

![](_page_12_Picture_165.jpeg)

### 4. Krok

- Zaměstnanec odpovídající za správnost docházky na příslušném odboru
	- o Položky ve formuláři nebudou uzamčeny tak, aby bylo možné provést opravu vyplněných dat
	- o Vrácení bude od žadatele buď na vedoucího (o krok zpět) nebo od odpovědné osoby na žadatele (postoupeni bez odebrání podpisu). V obou případech bude docházet k opětovnému tisku vyúčtování žadatelem a předání odpovědné osobě. V případě vrácení postoupením bez odebrání podpisu bude vedoucí o tomto informován mailem (doprogramovaná vlastnost, nikoli standardní mailování v rámci FS).

### 5. Krok-účetní

Úprava náhrad (pokud jsou náhrady v tomto kroku upraveny, je k nim připojeno zdůvodnění, pokud se příkaz vrací - tedy pouze možnost zdůvodnění, nikoli povinnost). Viz dva řádky níže komentář při vrácení.

**software602**

- Kontrola vyúčtování (výběr akce schvaluji/vracím)
- Komentář v případě vrácení bude zachován

Software602 a .s., Hornokrčská 15, 140 00 Praha 4, [www.602.cz](http://www.602.cz) Tel: 222 011 602, Fax: 222 011 218, E-mail: [info@602.cz](mailto:info@602.cz) IČ: 63078236, DIČ: CZ63078236, OR: MS v Praze, oddíl B, vložka 3044

iya d

**software602**

Doplatek - bezhotovostní platební styk – v případě, že má uživatel bankovní účet, bude mu částka převedena na účet, v opačném případě bude vyplacen pokladnou. V případě bezhotovostního platebního styku bude na tlačítko "Generovat exportní dávku" možné vygenerovat exportní dávku ve formátu XML. (přesná specifikace dávky bude upřesněna). Datum převodu bude doplněno automaticky po úspěšném vytvoření exportní dávky. Přeplatek a doplatek (v případě poskytnutí zálohy) bude řešen vždy pokladnou.

![](_page_13_Picture_188.jpeg)

![](_page_13_Picture_189.jpeg)

### 1.2.1. Schéma koloběhu:

![](_page_13_Figure_6.jpeg)

1. podpis 2. podpis 3. podpis 4. podpis 5. podpis

# **1.3 Vyúčtování náhrady jízdních výdajů pří použití soukromého vozidla žádost zaměstnavatele)**

- Tento formulář bude otevřen z vyúčtování pracovní cesty v případě použití dopravního prostředku AUS ZZ. Bude předvyplněn druh a typ vozidla, průměrná spotřeba. Ostatní údaje vyplní žadatel.
- Ceny PHM a koeficient opotřebení budou aktualizovány z číselníku na serveru.

Software602 a .s., Hornokrčská 15, 140 00 Praha 4, [www.602.cz](http://www.602.cz) Tel: 222 011 602, Fax: 222 011 218, E-mail: [info@602.cz](mailto:info@602.cz) IČ: 63078236, DIC: CZ63078236, OR: MS v Praze, oddíl B, vložka 3044 **software602**

Po doplnění údajů dojde k uložení tohoto formuláře do formuláře vyúčtování a bude přenesena  $\blacksquare$ výše náhrad.

#### Přiloha č.2 k RŘ/2/REDI

Vyúčtování náhrady jízdních nákladu při použiti soukromého vozidla (na žádost zaměstnavatele)

![](_page_14_Picture_60.jpeg)

![](_page_14_Picture_6.jpeg)

### **1.3. Karta vlastního automobilu:**

- 1. Krok-vyplňuje zaměstnanec
	- o Zadání údajů o automobilu, přiložení platných dokladů
- 2. Krok vyplňuje OUV
	- o Doplnění data platnosti přiložených dokumentů (pokud dojde k vypršení platnosti dokladů, nebude umožněno automobil v žádosti o PC vybrat)

Vyhledání - pro vložení nových dokladů bude možné načíst data z databáze. Schvalovací proces při vložení nových dokladů probíhá stejně jako založení automobilu.

### Karta **automobilu číslo: 000087**

![](_page_15_Picture_101.jpeg)

Uložit rozpracované Odeslat data

![](_page_15_Picture_11.jpeg)

Software602 a .s., Hornokrčská 15, 140 00 Praha 4, [www.602.cz](http://www.602.cz) Tel: 222 011 602, Fax: 222 011 218, E-mail: [info@602.cz](mailto:info@602.cz) IČ: 63078236, DIC: CZ63078236, OR: MS v Praze, oddíl B, vložka 3044

## **1.4. Karta služebního automobilu:**

strana 14

Tento formulář slouží správci vozového parku k uložení informací o automobilech. Předpokládá se, že každý automobil má na svou SPZ založen e-mail, kam chodí do kalendáře naplánované cesty (z formuláře optimalizace cest). Je tedy možné sledovat aktuální stav každého z automobilů.

Tento formulář je jednokrokový, bude umožněno vyhledat vložené automobily a načíst data pro editaci s následným uložením aktuálních údajů.

![](_page_16_Picture_88.jpeg)

### **Karta automobily číslo: 000087**

![](_page_16_Picture_7.jpeg)

**Analýza**

# **1.5. Optimalizace cest:**

1. Po zadání kritérií (odjezd od, do, místo nebo dopravní prostředek) jsou načteny schválené žádosti<br>Lidit podvísené v roce 200904141 Zadejte podmínky výběru:

r Gilm<sup>a</sup>n Seil

![](_page_17_Picture_465.jpeg)

![](_page_17_Picture_466.jpeg)

### Uložit zm ěny a n áčist data podle podmínek Stru f

2. K jednotlivým automobilům je pak možné přidat cestující, checkbox určuje řidiče – musí být vybrán z uvedených uživatelů nebo je možné přiřadit služebního řidiče. Jejich seznam je uložen v databázové tabulce.

▼ linováni vozidel

![](_page_17_Picture_467.jpeg)

3. Následně se vozidlo uzavře a je možné plánovat další

![](_page_17_Picture_468.jpeg)

- 4. Po stisku tlačítka <del>L Ubžitzměny a zavřit H</del>dojde cestujícím e-mail o tom, že jim byla naplánována cesta. Termín této cesty se odešle do kalendáře, který je registrován na každé vozidlo (SPZ) a data budou odeslána do databáze z důvodu možnosti vybrat v žádosti o PC pouze volné automobily a automobily k přisednutí.
- 5. Tisk žádanek o přepravu u plánovaného automobilu bude možné zaškrtnout checkbox pro označení záznamu k tisku do formuláře Žádanka o přepravu

![](_page_17_Picture_17.jpeg)

Software602 a.s., Hornokrčská 15, 140 00 Praha 4, www.602.cz Tel: 222 011 602, Fax: 222 011 218, E-mail: [info@602.cz](mailto:info@602.cz) IČ: 63078236, DIC: CZ63078236, OR: MS v Praze, oddíl B, vložka 3044

# **1.6. Žádanka o přepravu**

Tento formulář bude vznikat z formuláře Optimalizace cest v případě, že bude plánované vozidlo označeno pomocí checkboxu.

Formulář slouží pouze pro tisk, nebude se ukládat do Form Serveru

![](_page_18_Picture_224.jpeg)

# **1.7. Další funkcionality v rámci rozšířené analýzy**

- Nová povinná položka ve VPC v 1. kroku : počet papírových příloh (defaultní hodnota:0)
- Ke každé vyúčtované cestě zobrazit obě políčka ORJ z PNPC a ty umožnit editovat a do dávky přenést tyto zeditované údaje
- Možnost při načítání z docházky načíst všechny hodnoty odchodu a příchodu na služební cesty v jednom dnu včetně možnosti editace osoby odpovědné za docházku.U formuláře uchovat celou kompletní historii vrácených komentářů včetně data, času, autora. Informace uchovat ve speciální tabulce v DB. Byla by to tabulka ve formuláři a db obsahující info kdo zadal komentář, datum, čas a text komentáře
- Přepracování modulu autodopravy
- Možnost změnit čas odjezdu a příjezdu ve formuláři OPT (po přímé domluvě: další žadatel autodoprava - původní žadatel), kde by tyto časy autodoprava mohla měnit a další žadatel by již měl čas správný. Stejný případ nastává, když si žadatel žádá o auto s prof. řidičem, ten má standardně 8:00 až 15:30 a tento údaj musí být citovatelný.

![](_page_18_Picture_13.jpeg)

# **2. Integrace s ostatními systémy:**

- 1) Přihlášení: integrovaná autentizace vůči AD (Single Sign On), uživatelé musí mít účet v AD
- 2) Zřízení a synchronizace organizační struktury bude prováděna dávkově z XML souboru dle přílohy personal.txt. Dávka bude spouštěna pomocí bat souboru, XML soubor umístěn v dohodnuté složce na serveru.
- 3) Export pro poukazy v ekonomickém systému : bude probíhat generování XML souboru. Je nutné specifikovat položky.
- 4) Čtení informací z docházkového systému : viz. příloha s602\_dochazka.txt

![](_page_19_Picture_7.jpeg)

Software602 a.s., Hornokrčská 15, 140 00 Praha 4, www.602.cz Tel: 222 011 602, Fax: 222 011 218, E-mail: [info@602.cz](mailto:info@602.cz) IČ: 63078236, DIČ: CZ63078236, OR: MS v Praze, oddíl B, vložka 3044

# **3. Souhrn**

- Zákazník souhlasí s navrženou logikou úprav formulářů a jejich funkcí  $\Box$
- Zhotovitel se zavazuje tuto navrženou logiku zrealizovat.  $\blacksquare$

Software602 a .s., Hornokrčská 15, 140 00 Praha 4, [www.602.cz](http://www.602.cz) Tel: 222 011 602, Fax: 222 011 218, E-mail: [info@602.cz](mailto:info@602.cz) IČ: 63078236, DIC: CZ63078236, OR: MS v Praze, oddíl B, vložka 3044 **software602**

**Analýza**

# **4. Přílohy**

![](_page_21_Picture_89.jpeg)

![](_page_21_Picture_5.jpeg)

Software602 a .s., Hornokrčská 15, 140 00 Praha 4, [www.602.cz](http://www.602.cz) Tel: 222 011 602, Fax: 222 011 218, E-mail: [info@602.cz](mailto:info@602.cz) IČ: 63078236, DIČ: CZ63078236, OR: MS v Praze, oddíl B, vložka 3044